# BOOK VIDEOS IN THE LIBRARY

ARA 2011 Conference c.2011 Darcy Pattison darcypattison.com booktrailermanual.com darcy@darcypattison.com

# **WHERE TO POST/WHERE TO FIND BOOK VIDEOS**

Teachers are most likely to use YouTube.com, TeacherTube.com or SchoolTube.com. For religious affiliation schools, look at GodTube.com. Watch http://bit.ly/ARA2011

# **USING VIDEOS IN THE LIBRARY**

Have videos running on a TV, laptop computer or a digital picture frame. Examples of Digital Picture Frames with video capability:

Viewsonic VFM1024w-11. 1024x600 screen resolution, 128MG internal memory, speakers, does M-Jpeg and Mpeg 1/4 video formats. Retails for \$109, only \$83 on Amazon.com

Viewsonic VFM1042-52. 800x600 screen resolution, 2 GB internal memory, speakers, M-Jpeg and MPeg1/4 video formats.

This is relatively new form of technology, so read reviews before buying.

Download Prairie Storms video to use with your students: http://bit.ly/PrairieStormsWMV or http://bit.ly/PrairieStormsMP4

### **CREATING VIDEOS WITH KIDS:** SOFTWARE

1. Free Programs. There are many free programs, including Microsoft MovieMaker, PhotoStory and iMoviemaker. For most of these type programs, you can find step-bystep tutorials at www.dummies.com or by searching for a tutorial.

2. Online Editing. Programs such as Animoto.com are excellent for quickly creating videos. They provide music and you can add text. Look at Animoto.com's educator accounts. If you have a couple hundred photos and only have a short time frame for a video, look at Pummelvision.com. It picks up photos from a site like Dropbox.com, Facebook.com or Flickr.com, creates a video and sends it to YouTube.com Great for end of the year videos.

3. Mobile Apps. Look for apps for smart phones.

4. YouTube Partners. http://www.youtube.com/create

You can access these programs online on YouTube:

Magisto - Video Editing In a Click!

Magisto will analyze and understand your video, select the best parts and make it look amazing on YouTube!

Stupeflix Video Maker

Tell a story with your digital content. Mix pictures, videos, maps, text, music and watch

Stupeflix produce a stunning video in a few seconds.

**WeVideo** 

WeVideo is a cloud-based video editing platform. Edit movies in your browser, with media files from any device. Combine clips with music, effects, titles, transitions, animations and more. This was originally used in high schools in Europe and is supposed to be easy to understand and use.

One True Media video creation and editing

One True Media, simply powerful video creation. Robust, fast and easy video editing with real-time preview. Clip video and combine it with photos, transitions, effects, text and more.

#### **GoAnimate**

GoAnimate is a fun app that lets you make animated videos, for free, in just 10 minutes, without having to draw. You can even create your own cast of characters. YouTube Video Editor

The YouTube Video editor lets you make quick edits to your uploaded YouTube videos. You can combine multiple clips, incorporate Creative Commons footage, enhance your clips and more.

Vlix - video effects and text

Create great videos by applying video effects and adding text. Select from a variety of effects - fix effects, time altering effects, artistic effects and fun video borders and more. Xtranormal Movie Maker

Xtranormal lets you to turn anything you type into a fully-animated CG movie. Set up your scene, type in your script, and animate it instantly.

RUBRIC - See attached.

#### OBTAINING IMAGES/MUSIC

1. Creative Commons material (http://creativecommons.org/). Search

www.flickr.com/search/advanced, at the bottom, check box that says,

"Only search within Creative Commons-licensed content"

2. Look at Wikipedia's Listof Public Domain Images:

http://en.wikipedia.org/wiki/Wikipedia:Public\_domain\_image\_resources Wikipedia List of Public Domain Music:

http://en.wikipedia.org/wiki/Category:Public\_domain\_music

Wikipedia List of Public Domain Films:

http://en.wikipedia.org/wiki/List\_of\_films\_in\_the\_public\_domain\_in\_the\_United\_St ates

3. Most government agencies have free public domain images: See http://www.usa.gov/Topics/Graphics.shtml

Example: US Fish & Wildlife Service http://www.fws.gov/digitalmedia/

4. Ask. Many photographers are glad to help a classroom with a video, if you put their name in the credits. Authors often have extra materials and would be glad for you to use them. Email and ask.

What I use:

KodakZi8 camera with lavalier microphone. Editing with Sony Vegas HD Platinum.

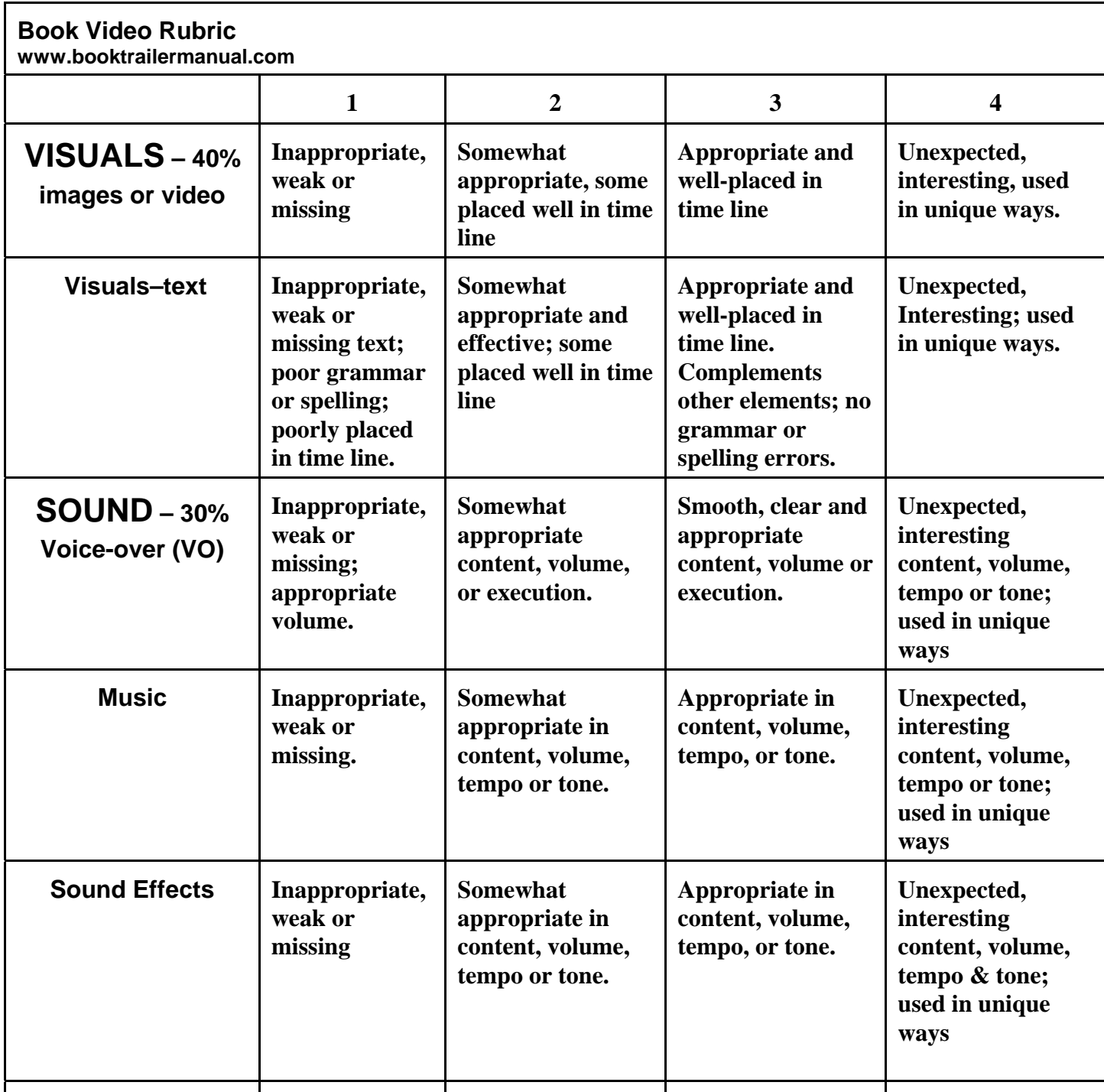

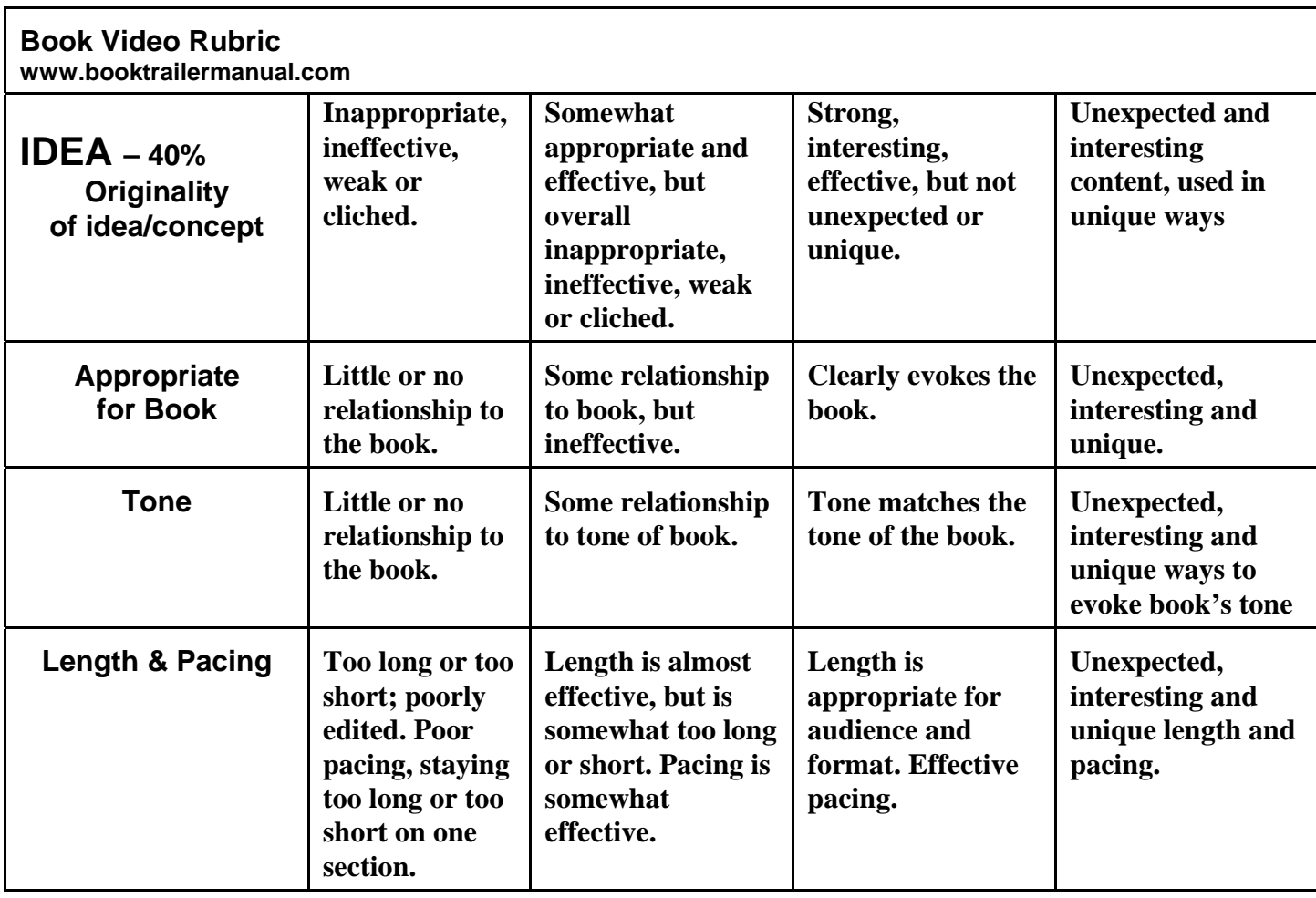